## Fichier:Keepass - Param trer l auto-compl tion Auto-Completion.png

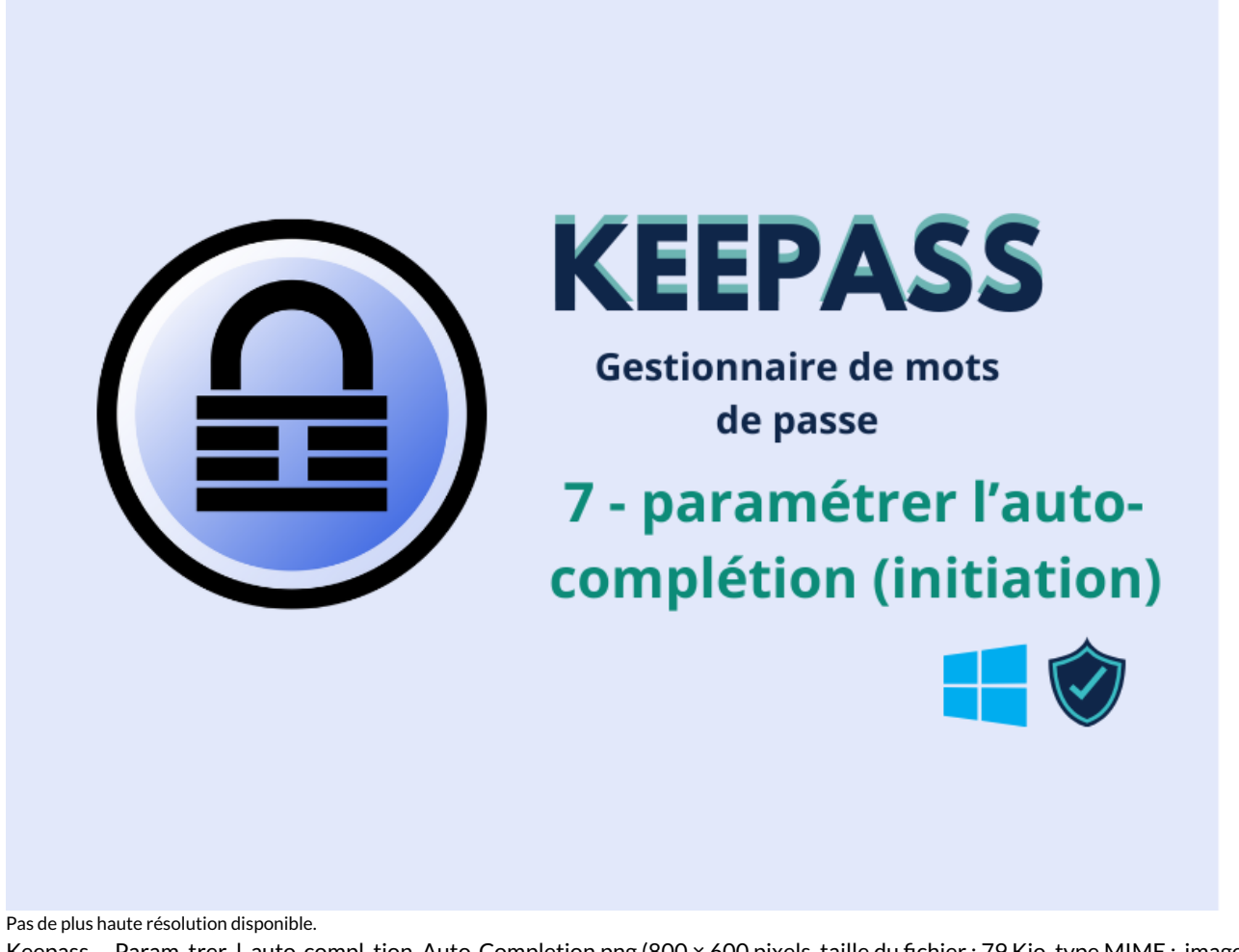

[Keepass\\_-\\_Param\\_trer\\_l\\_auto-compl\\_tion\\_Auto-Completion.png](https://rennesmetropole.dokit.app/images/a/a1/Keepass_-_Param_trer_l_auto-compl_tion_Auto-Completion.png) (800 × 600 pixels, taille du fichier : 79 Kio, type MIME : image/png) Keepass\_-\_Param\_trer\_l\_auto-compl\_tion\_Auto-Completion

## Historique du fichier

Cliquer sur une date et heure pour voir le fichier tel qu'il était à ce moment-là.

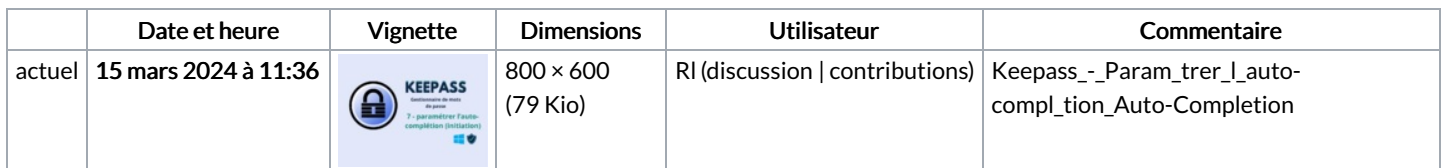

Vous ne pouvez pas remplacer ce fichier.

## Utilisation du fichier

La page suivante utilise ce fichier :

Keepass : Paramétrer [l'auto-complétion](https://rennesmetropole.dokit.app/wiki/Keepass_:_Param%25C3%25A9trer_l%2527auto-compl%25C3%25A9tion)

## Métadonnées

Ce fichier contient des informations supplémentaires, probablement ajoutées par l'appareil photo numérique ou le numériseur utilisé pour le créer. Si le fichier a été modifié depuis son état original, certains détails peuvent ne pas refléter entièrement l'image modifiée.

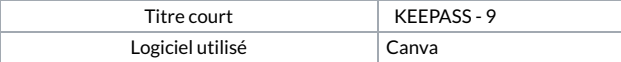

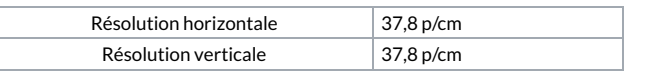